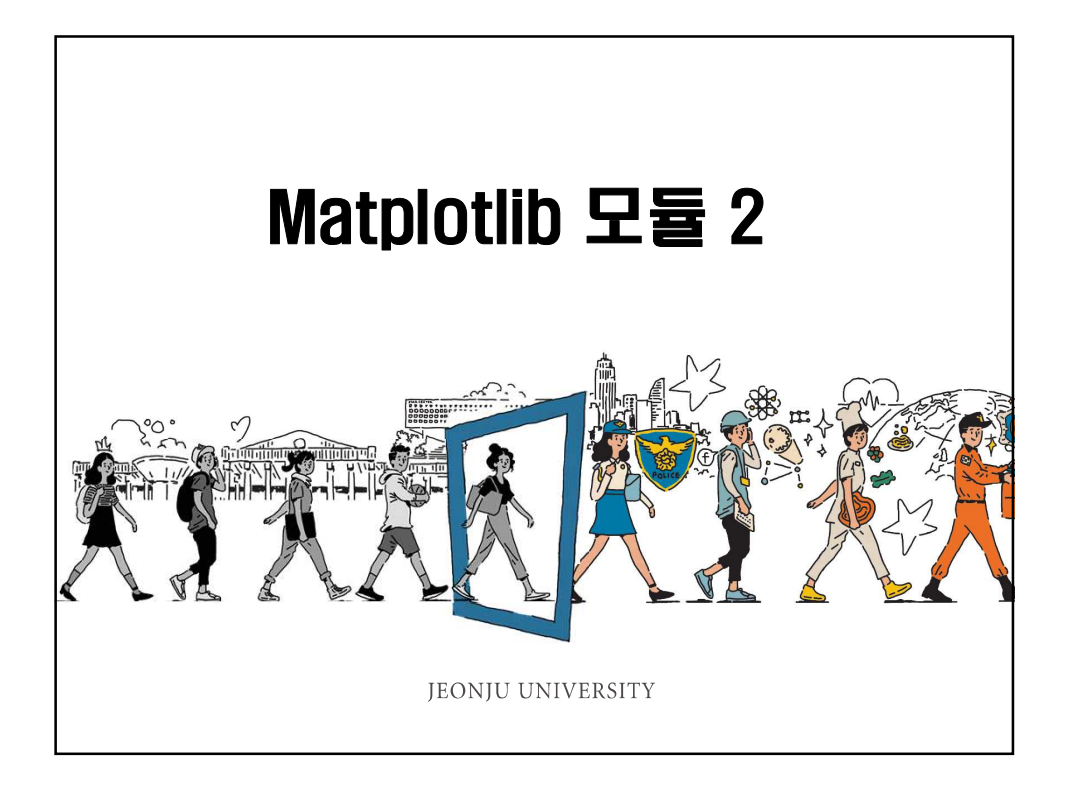

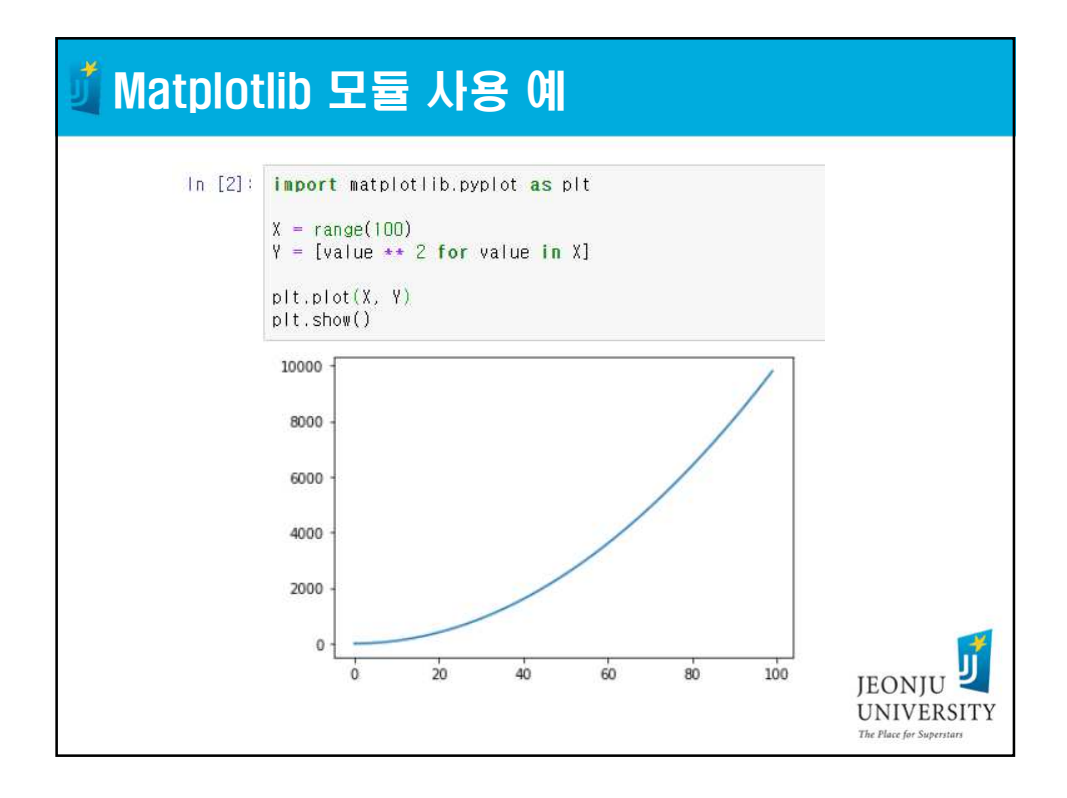

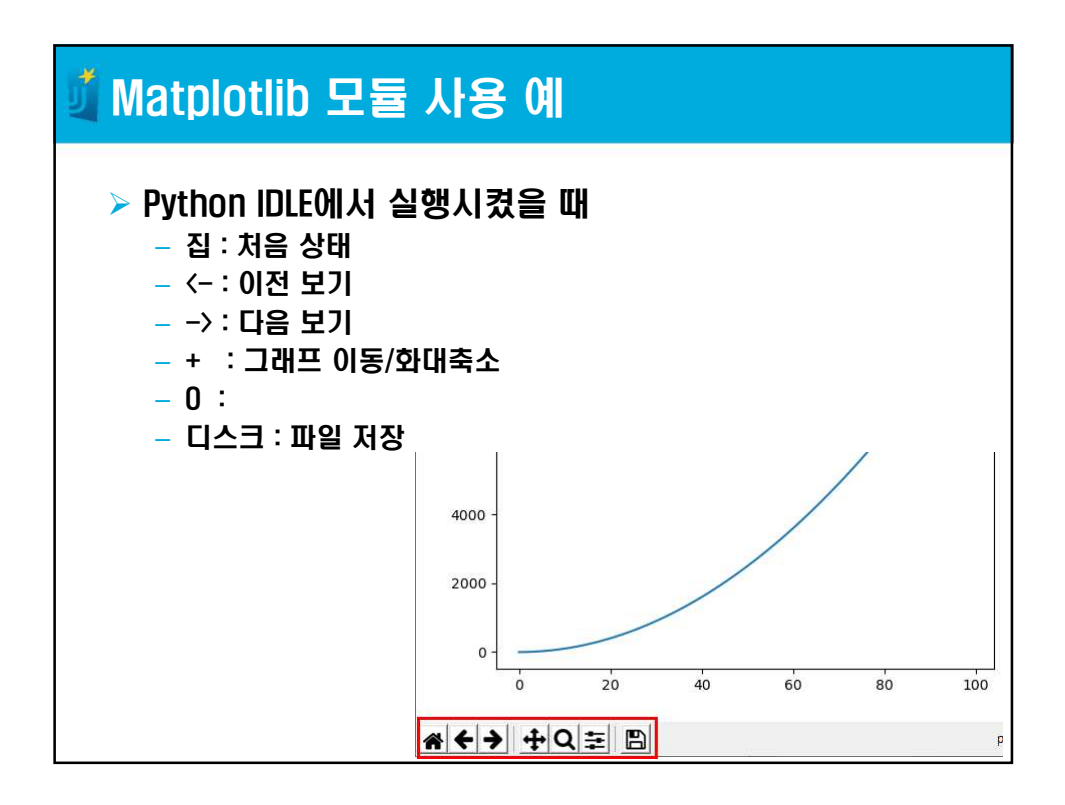

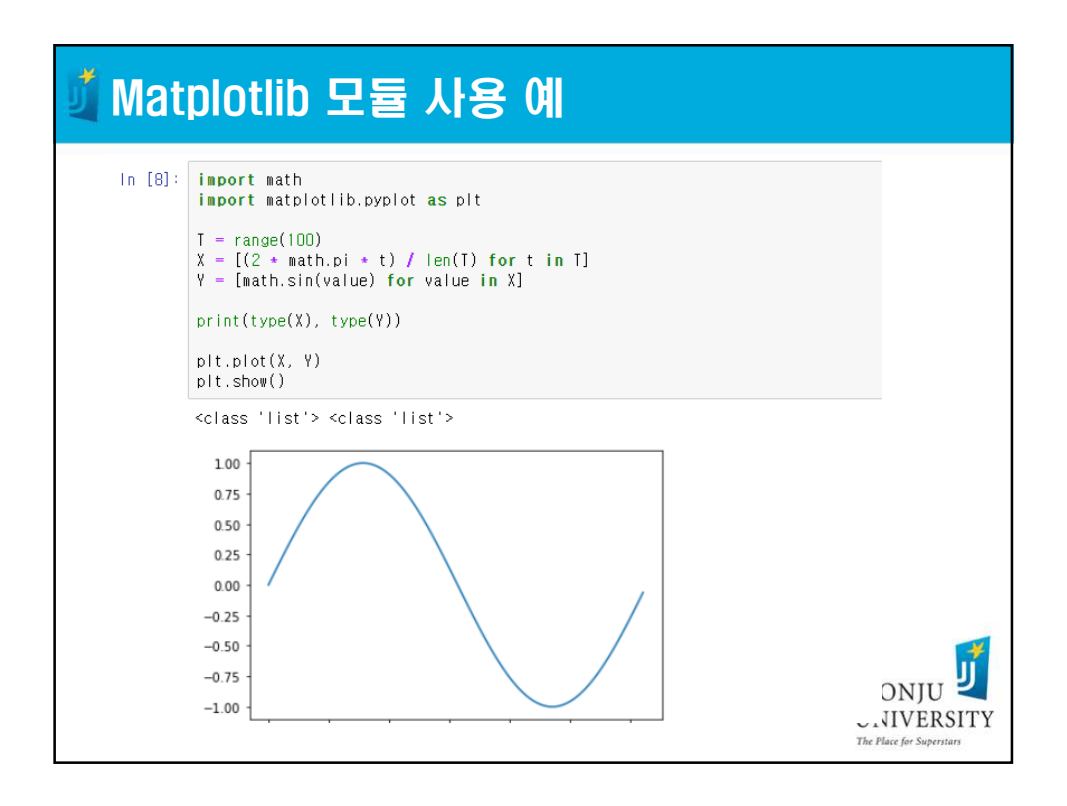

2

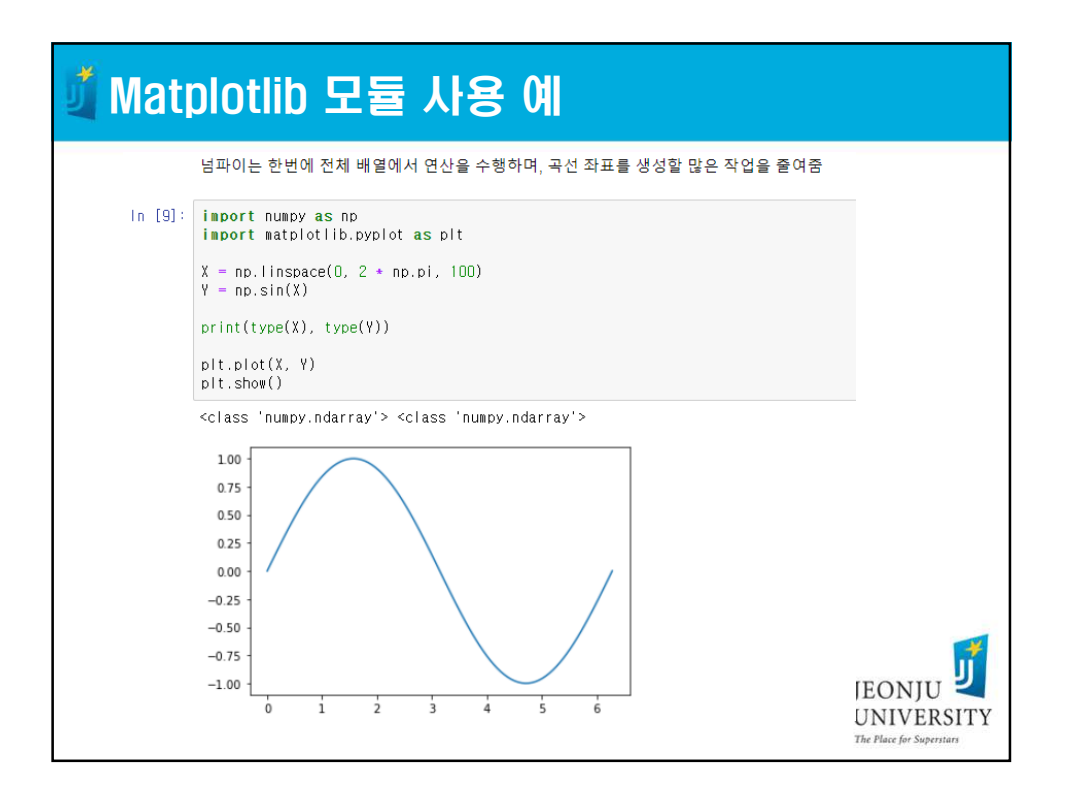

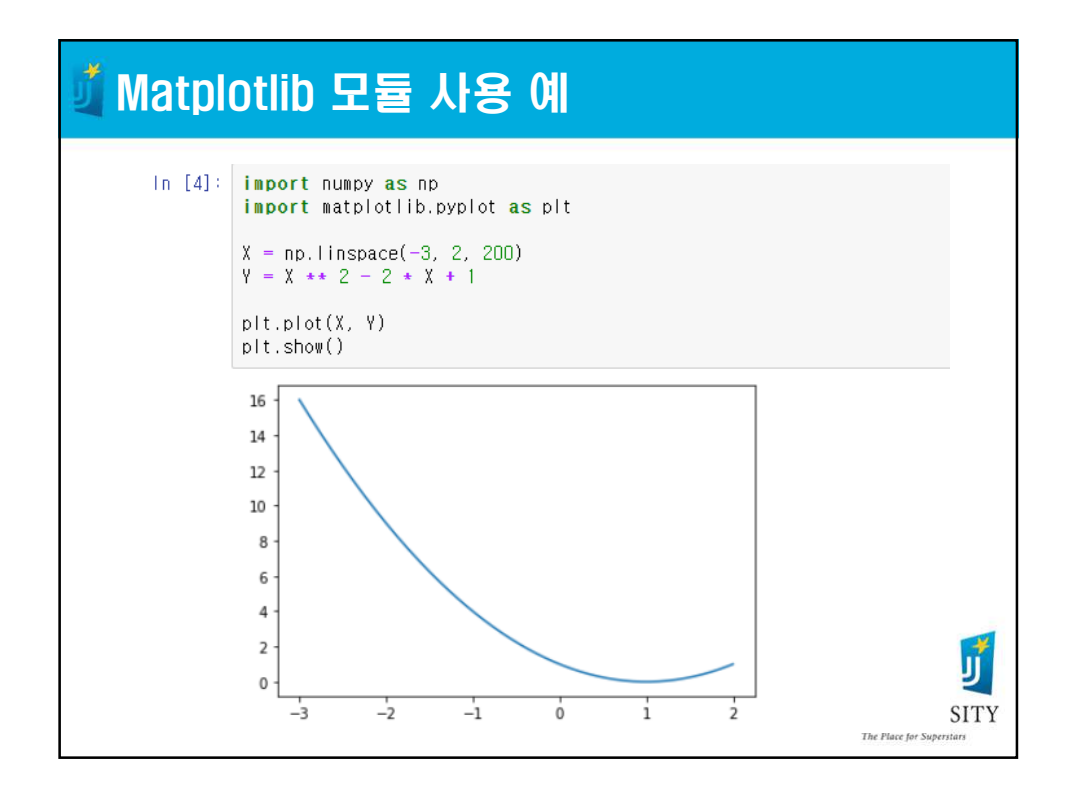

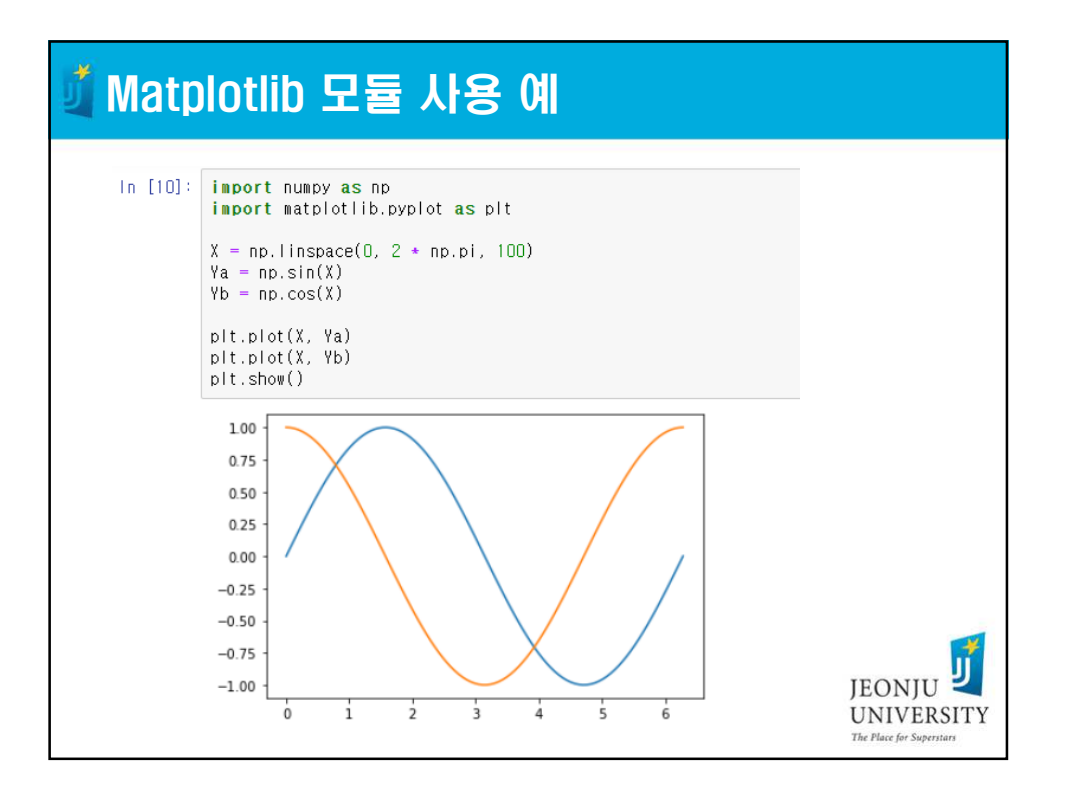

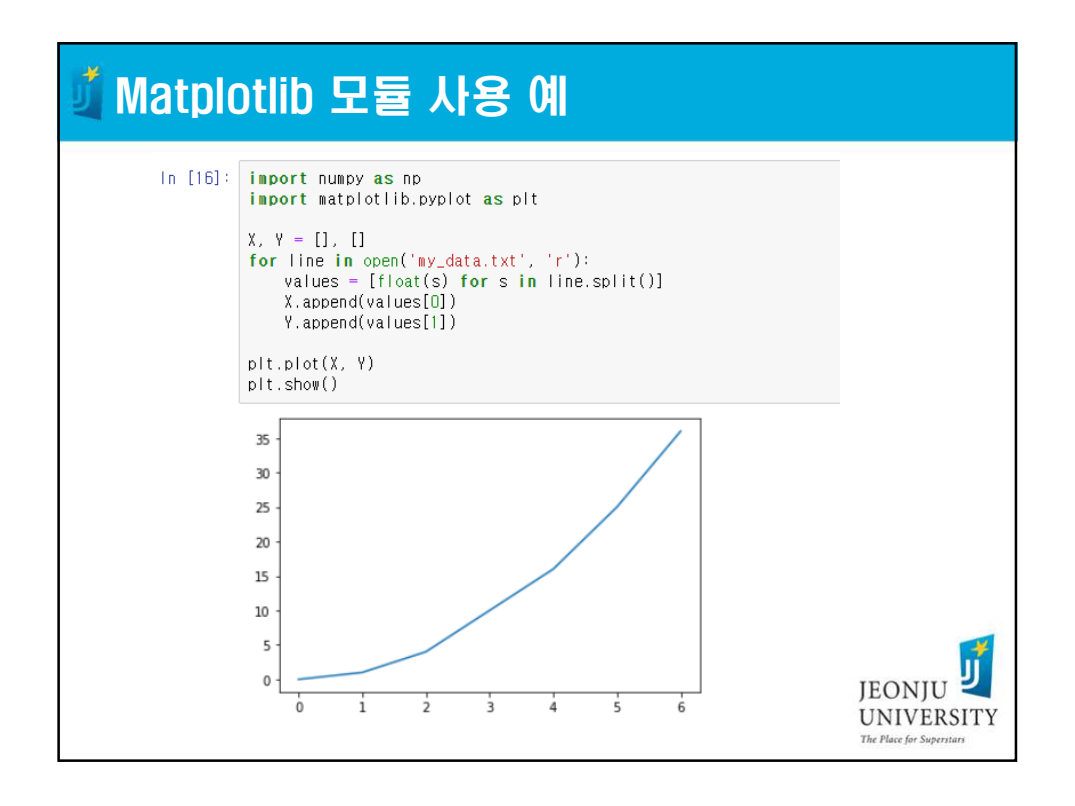

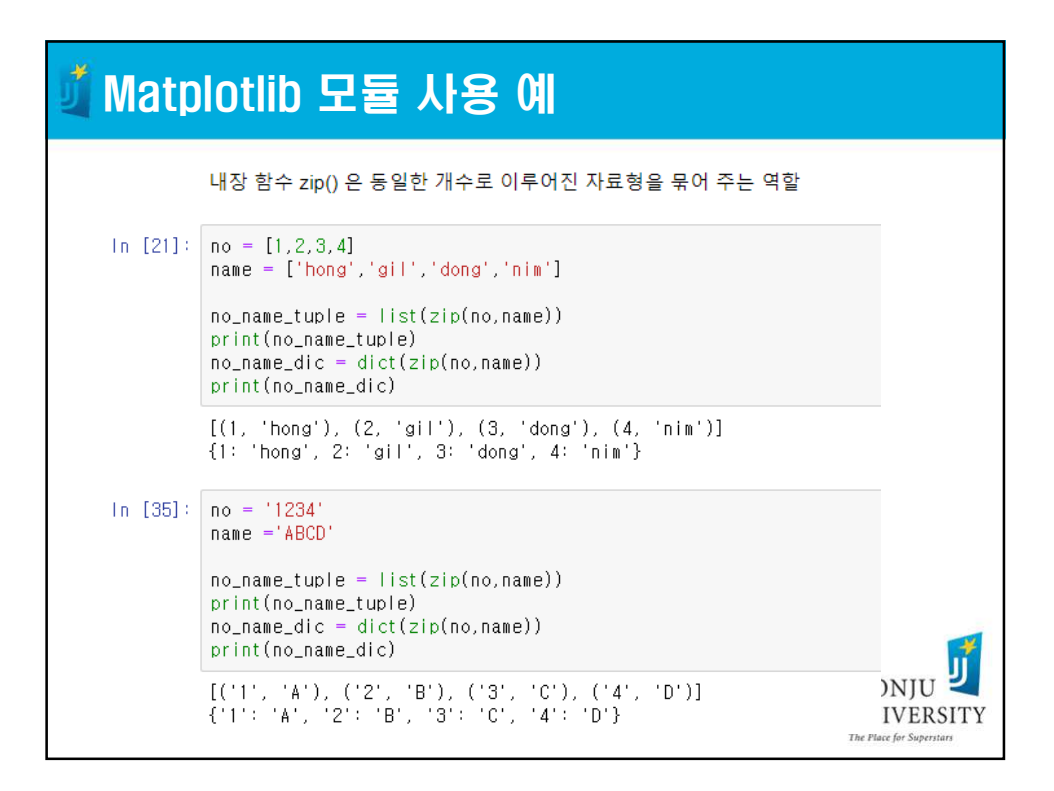

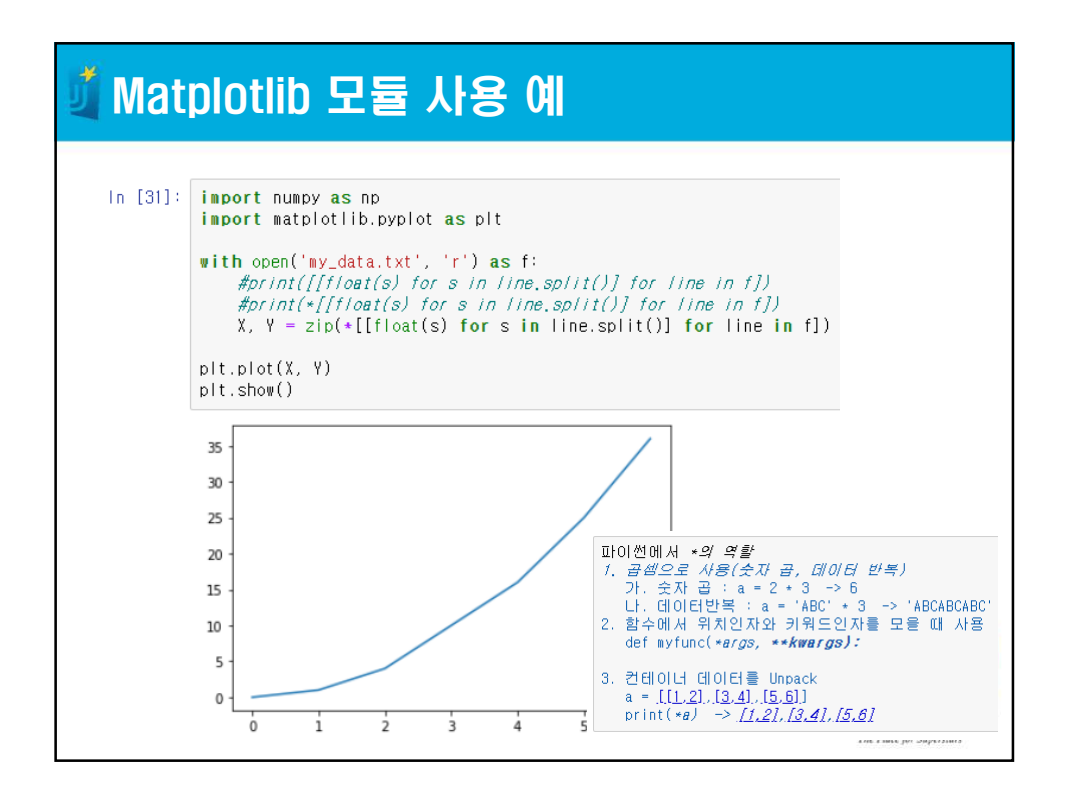

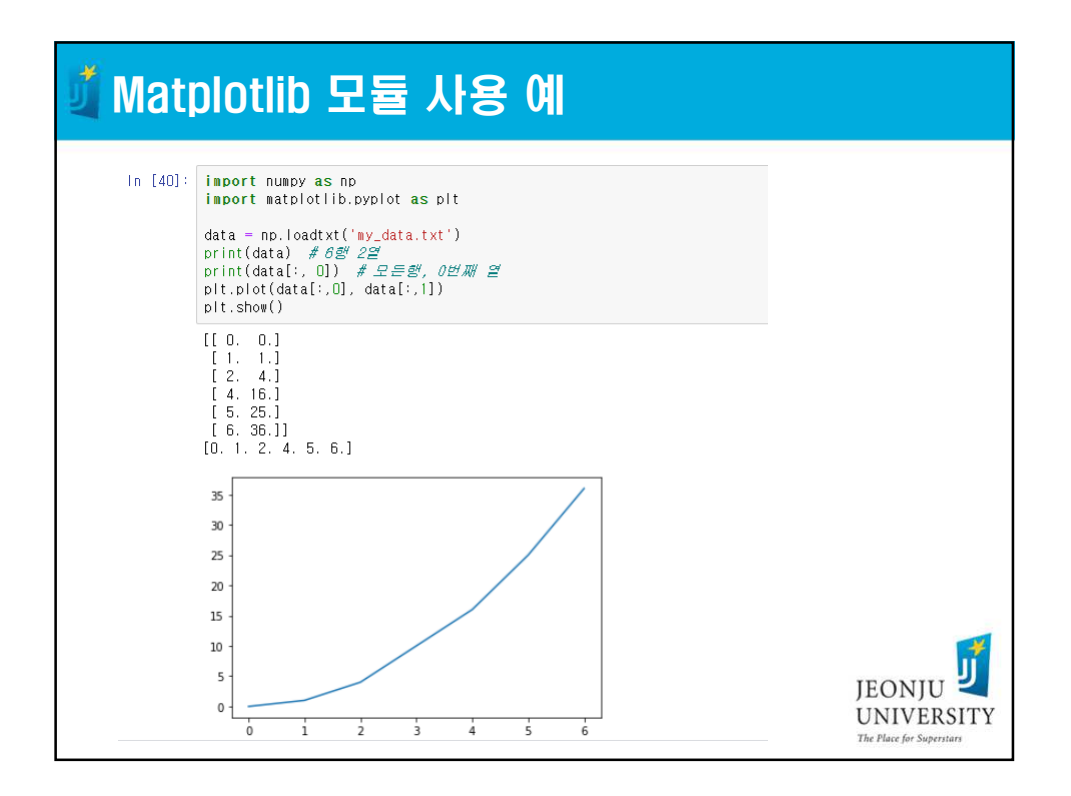

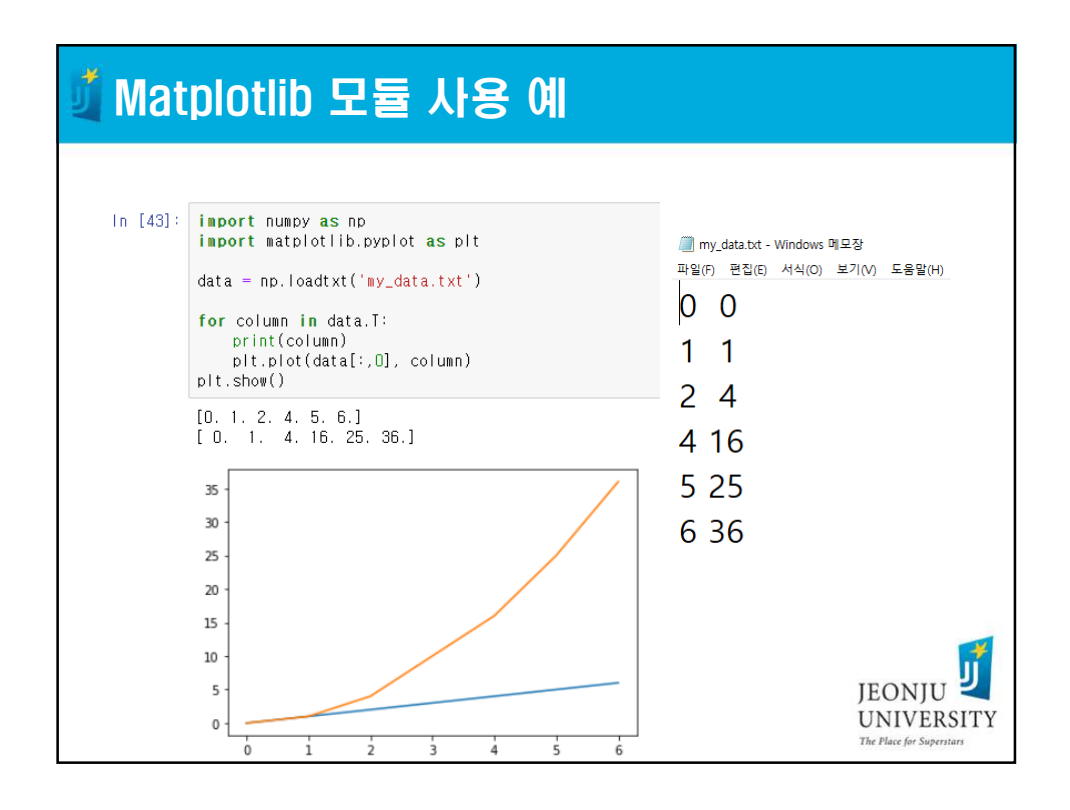

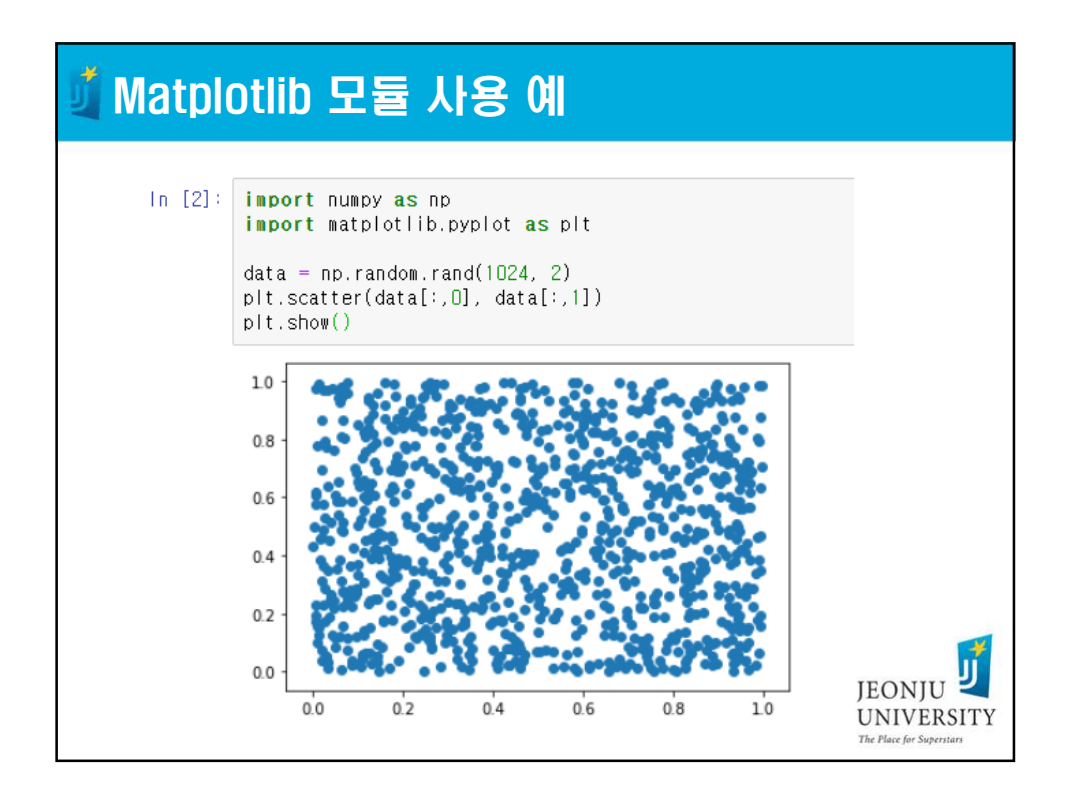

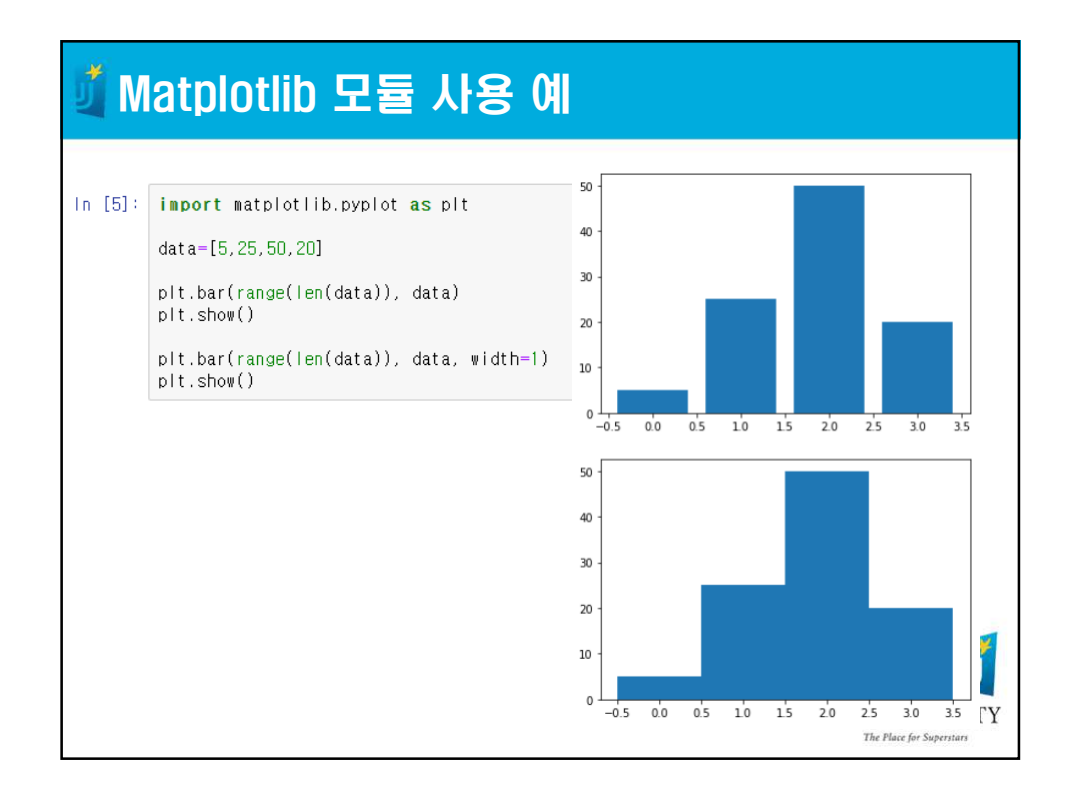

7

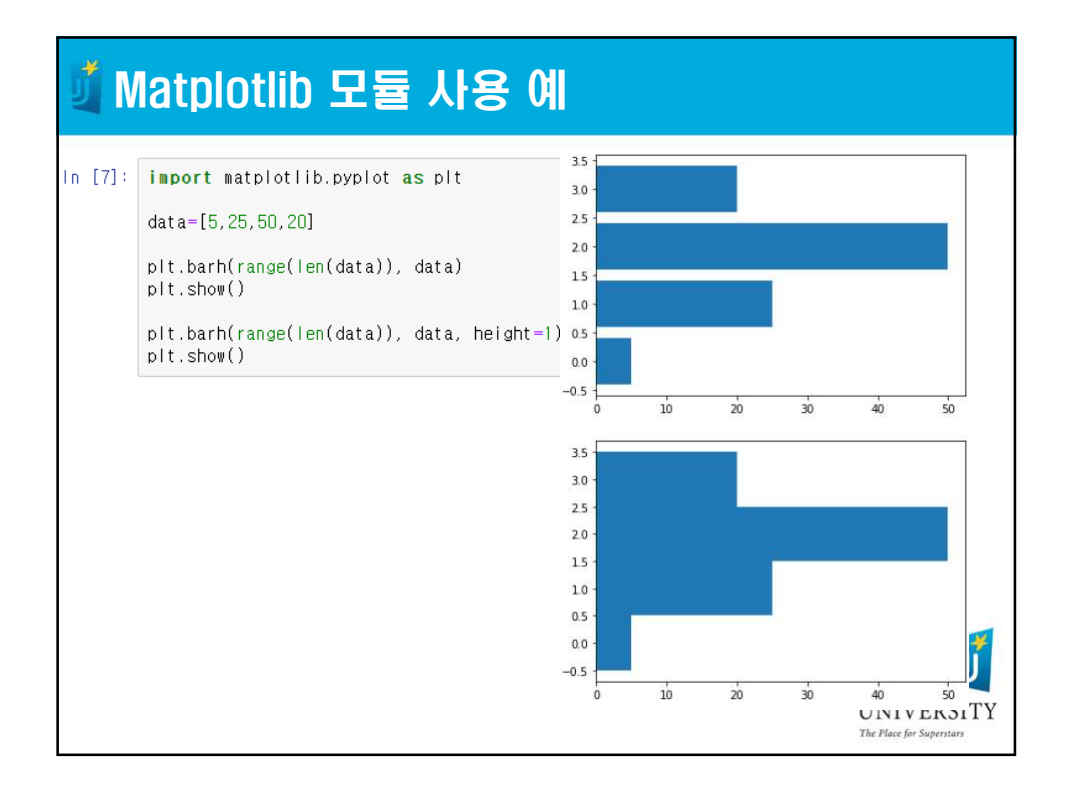

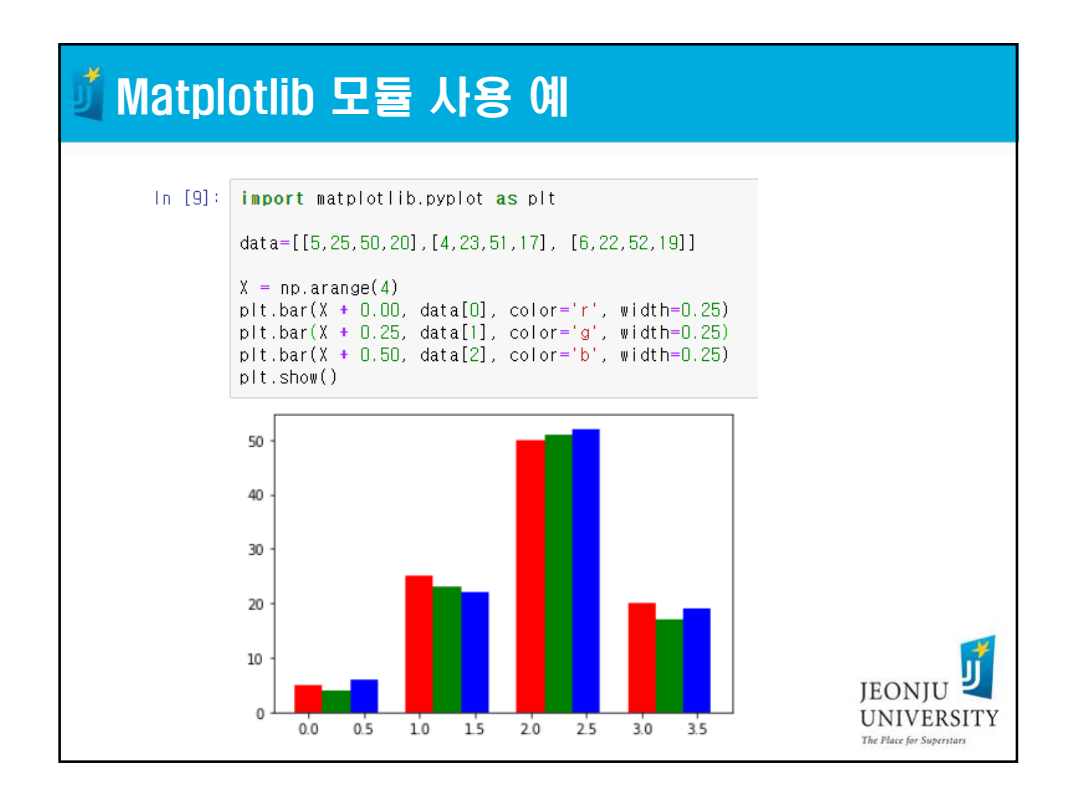

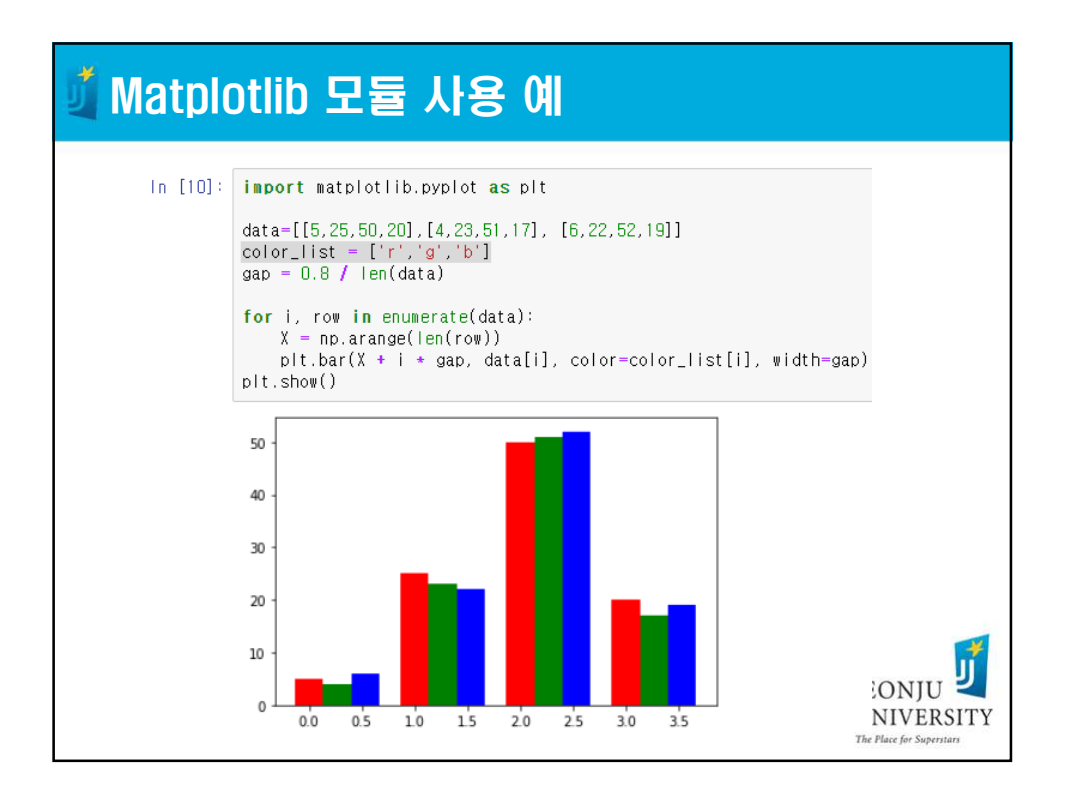

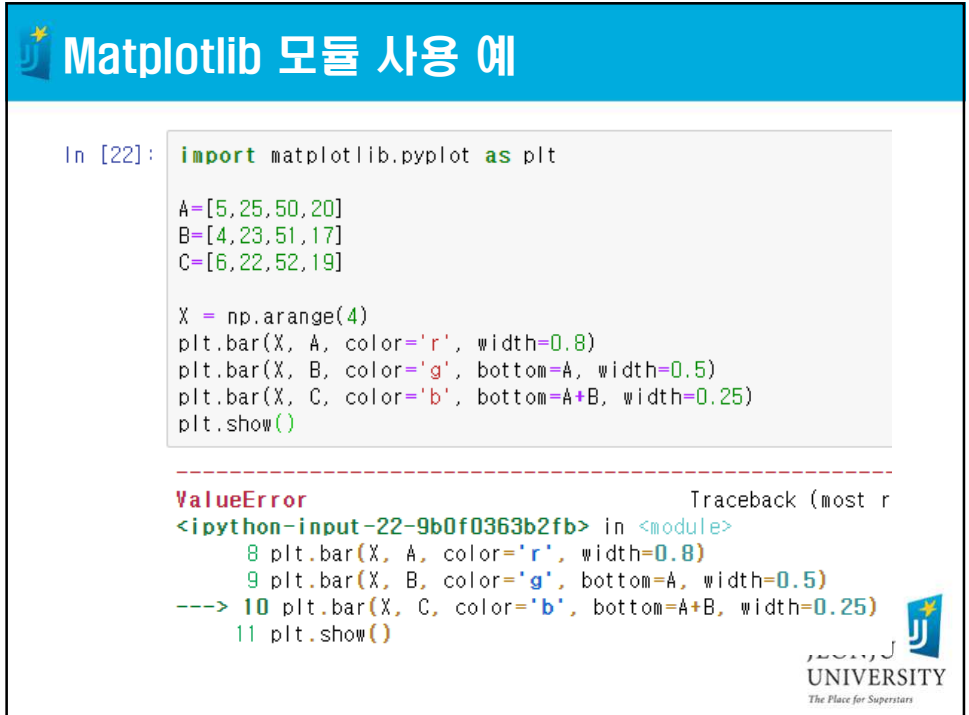

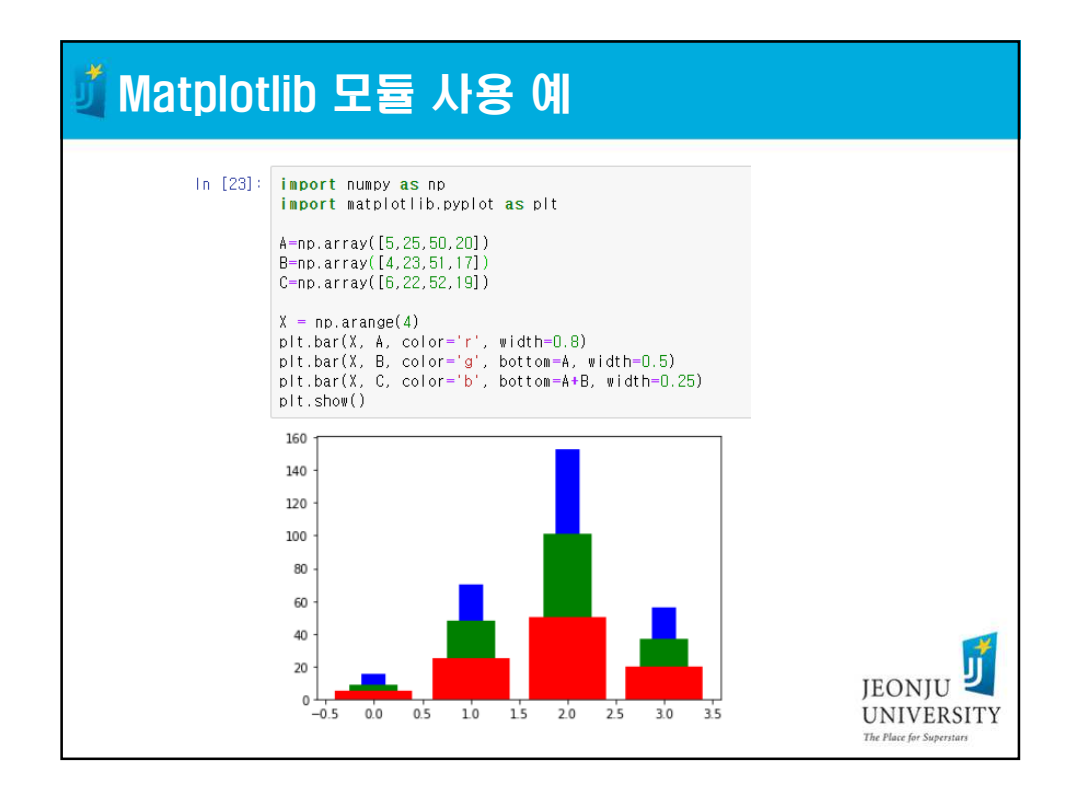

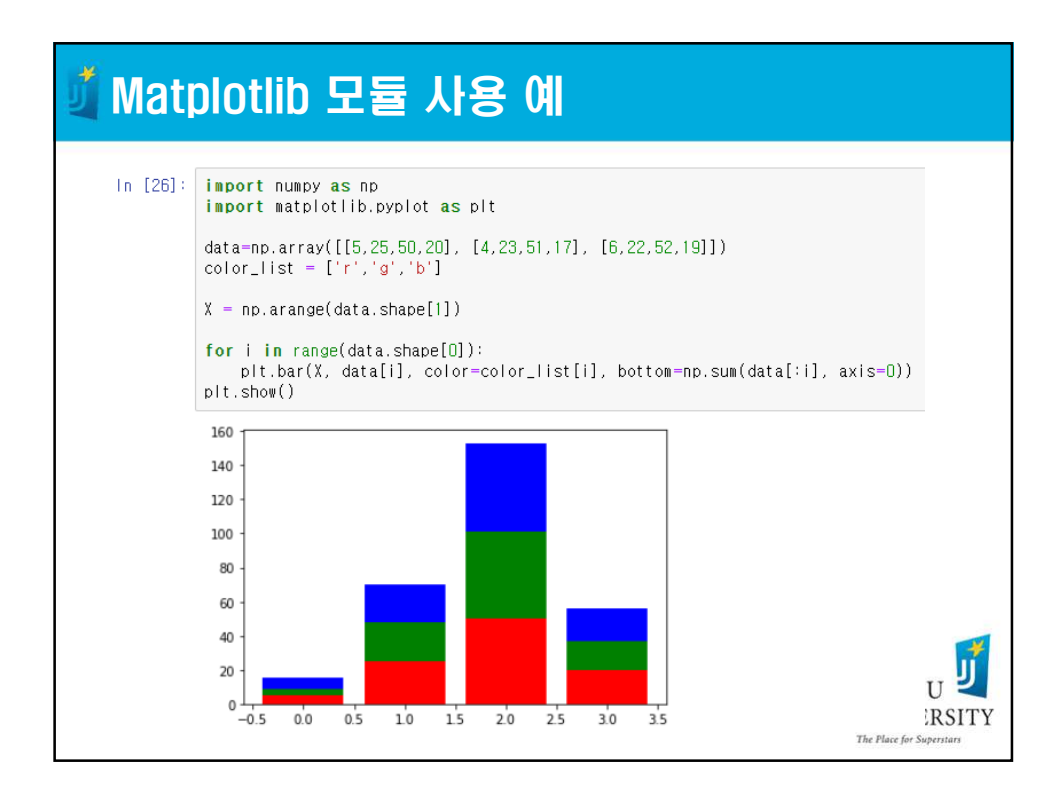

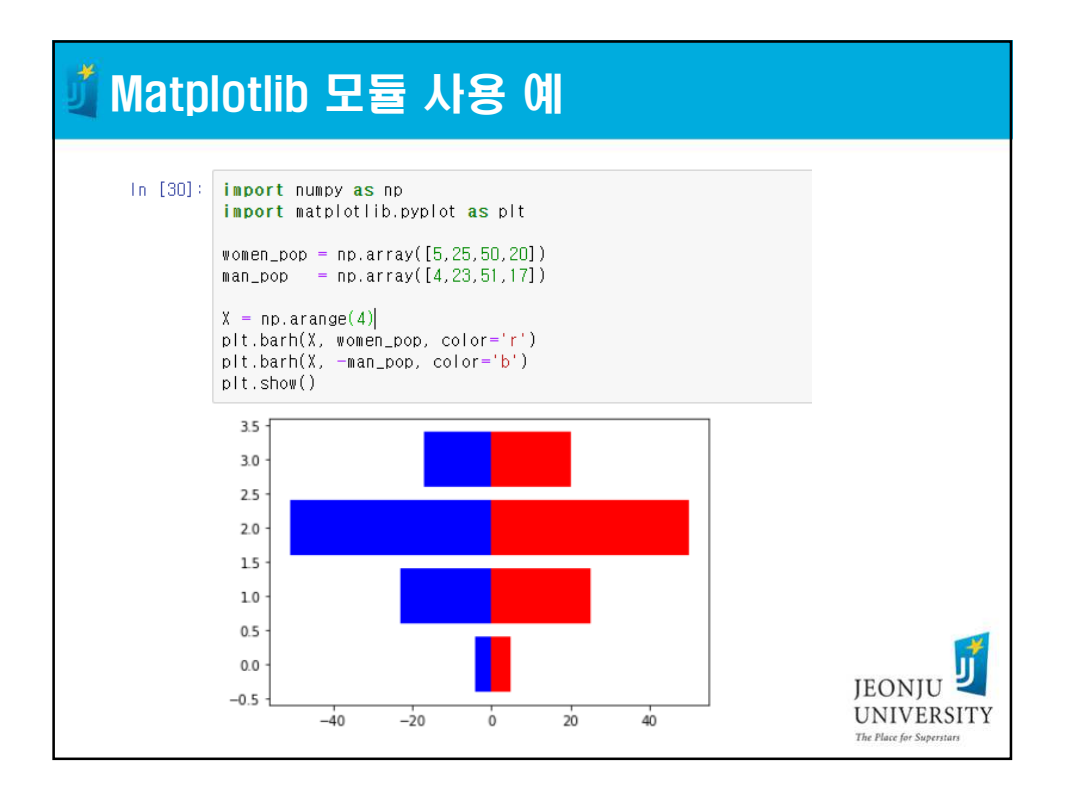

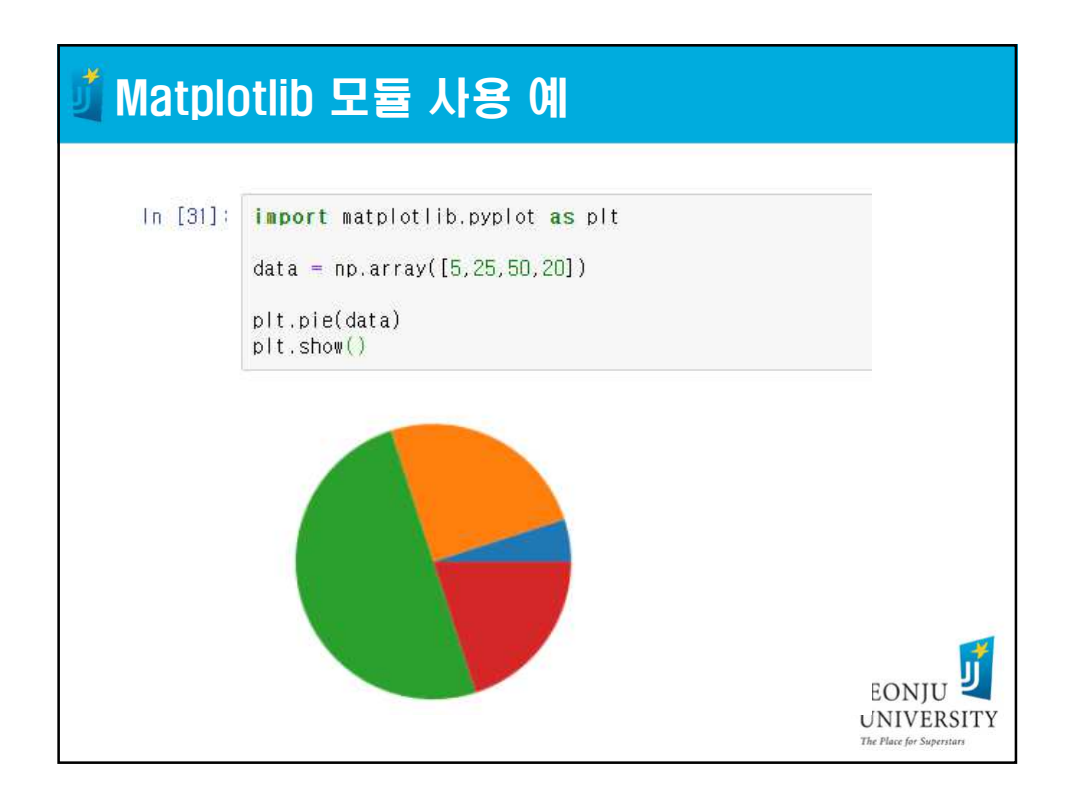

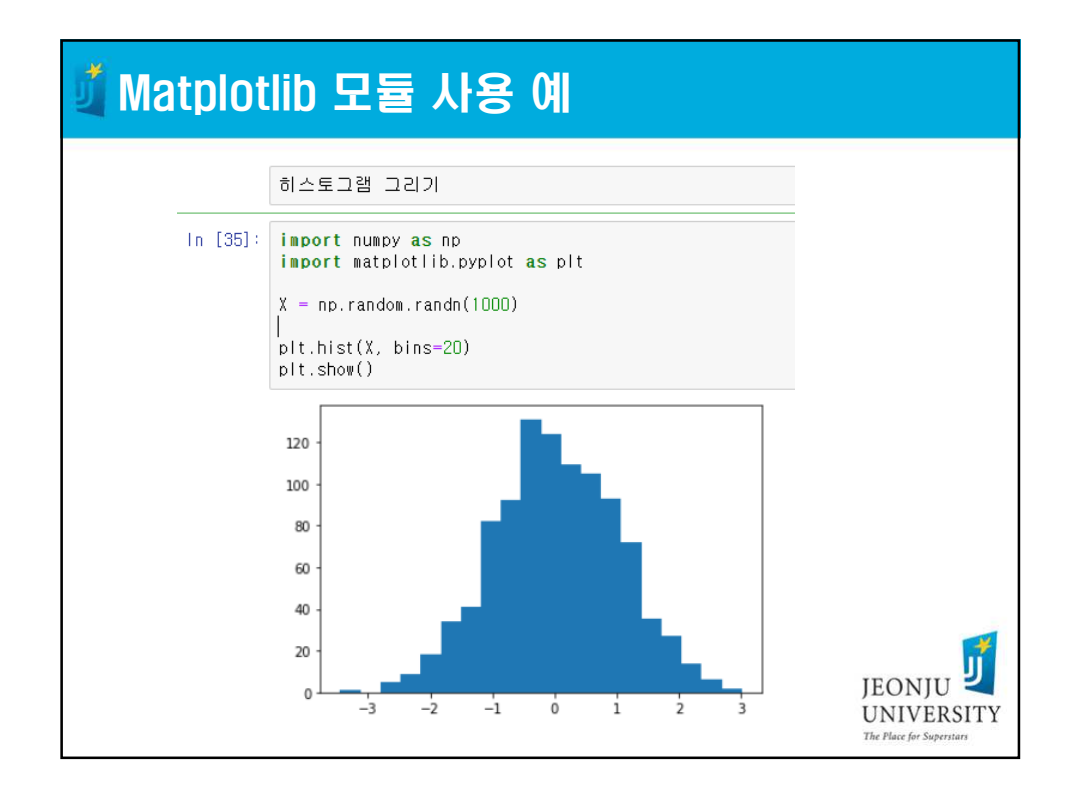

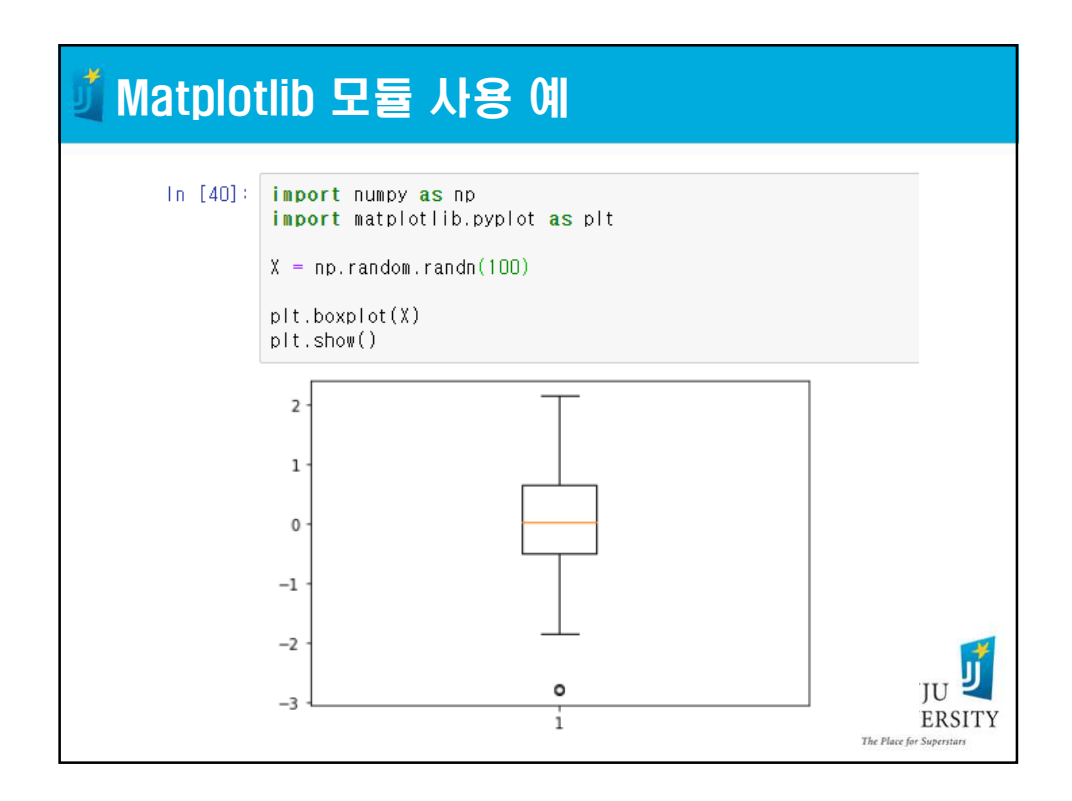

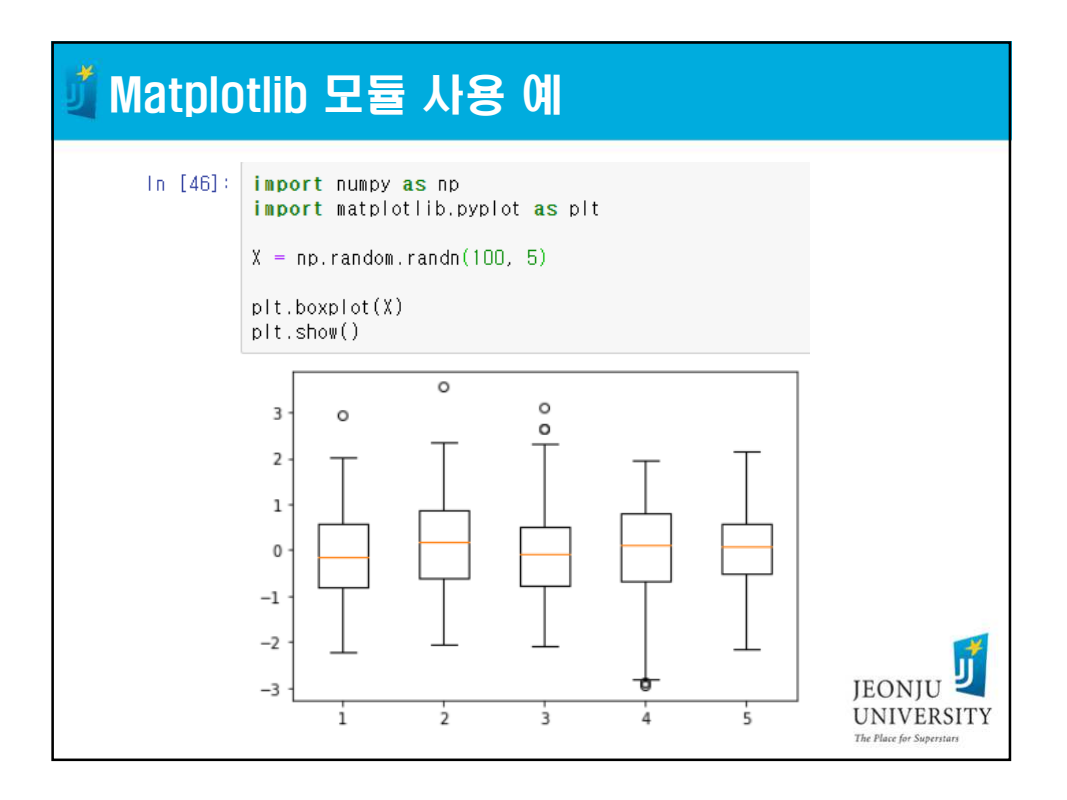